# Log into Cyberbanking. Select **Loans** > **Loan Advice**.

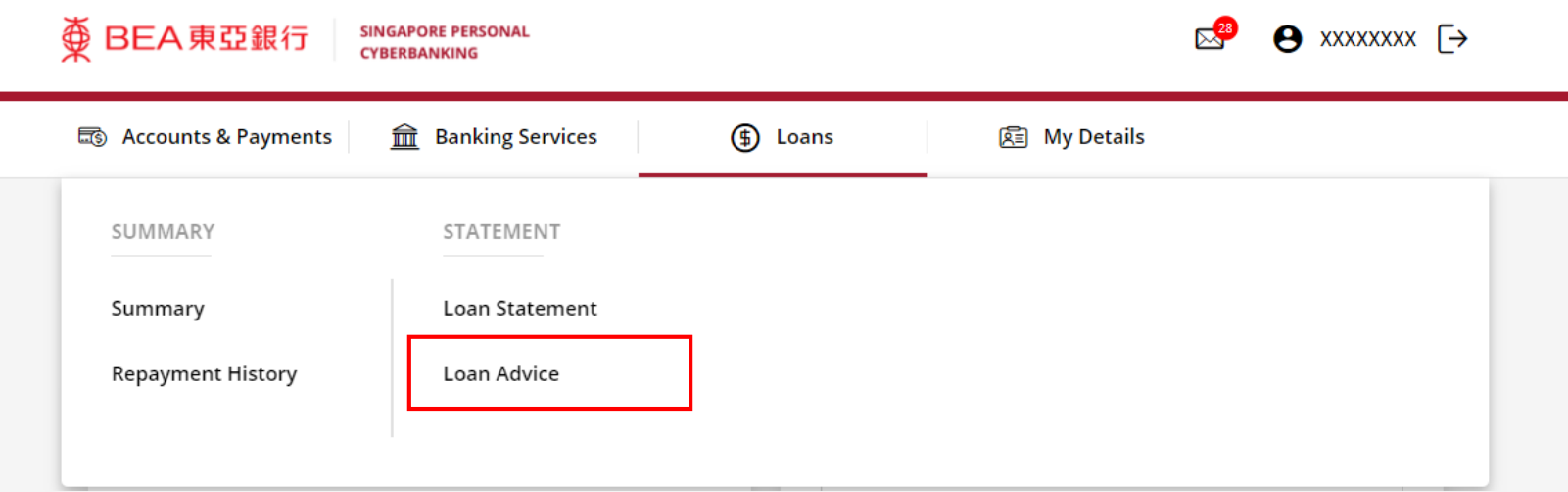

1

## (a) Select the **Loan Number**. (b) Select the **Year**.

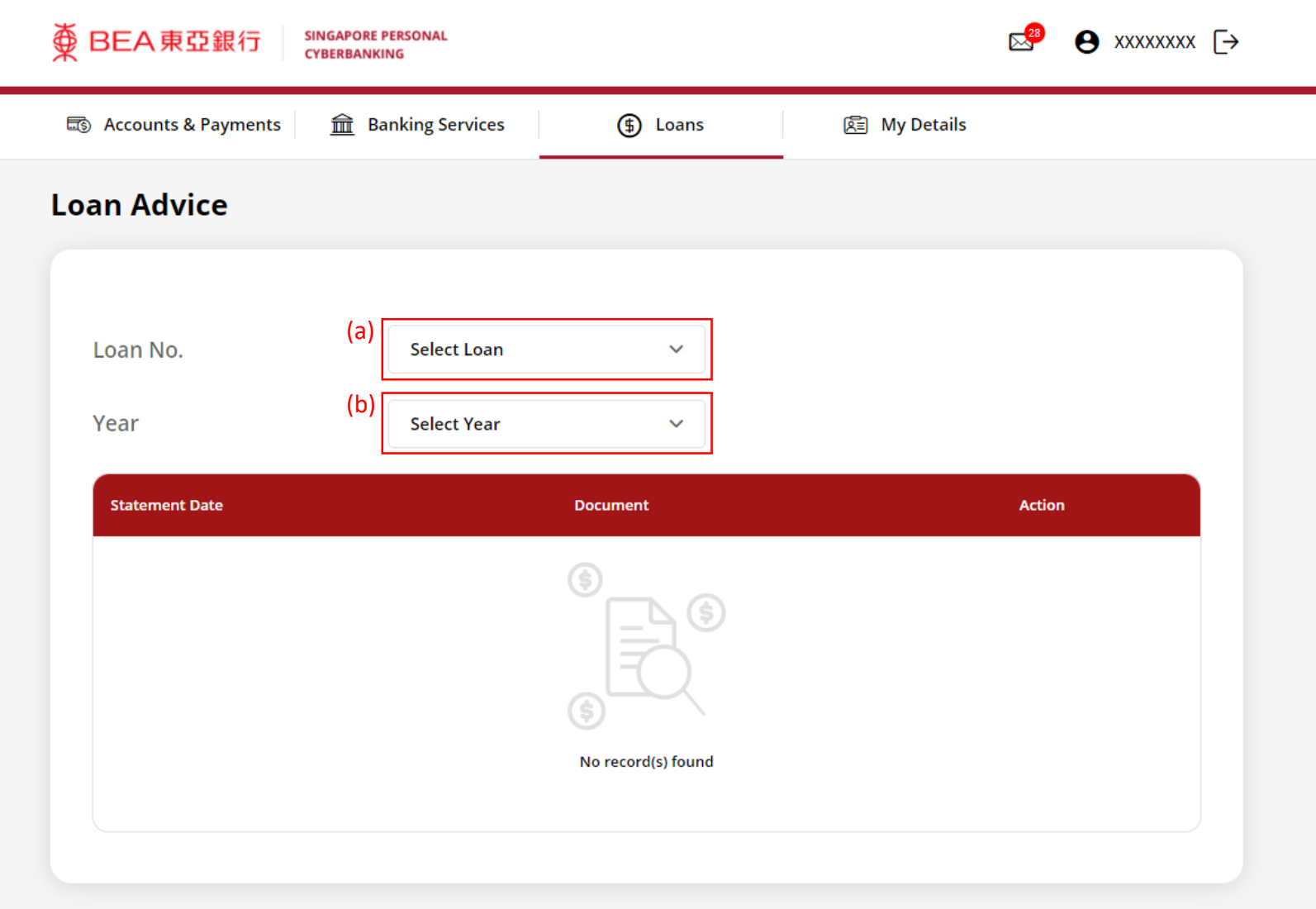

2

## (a) Click **Download** .

3

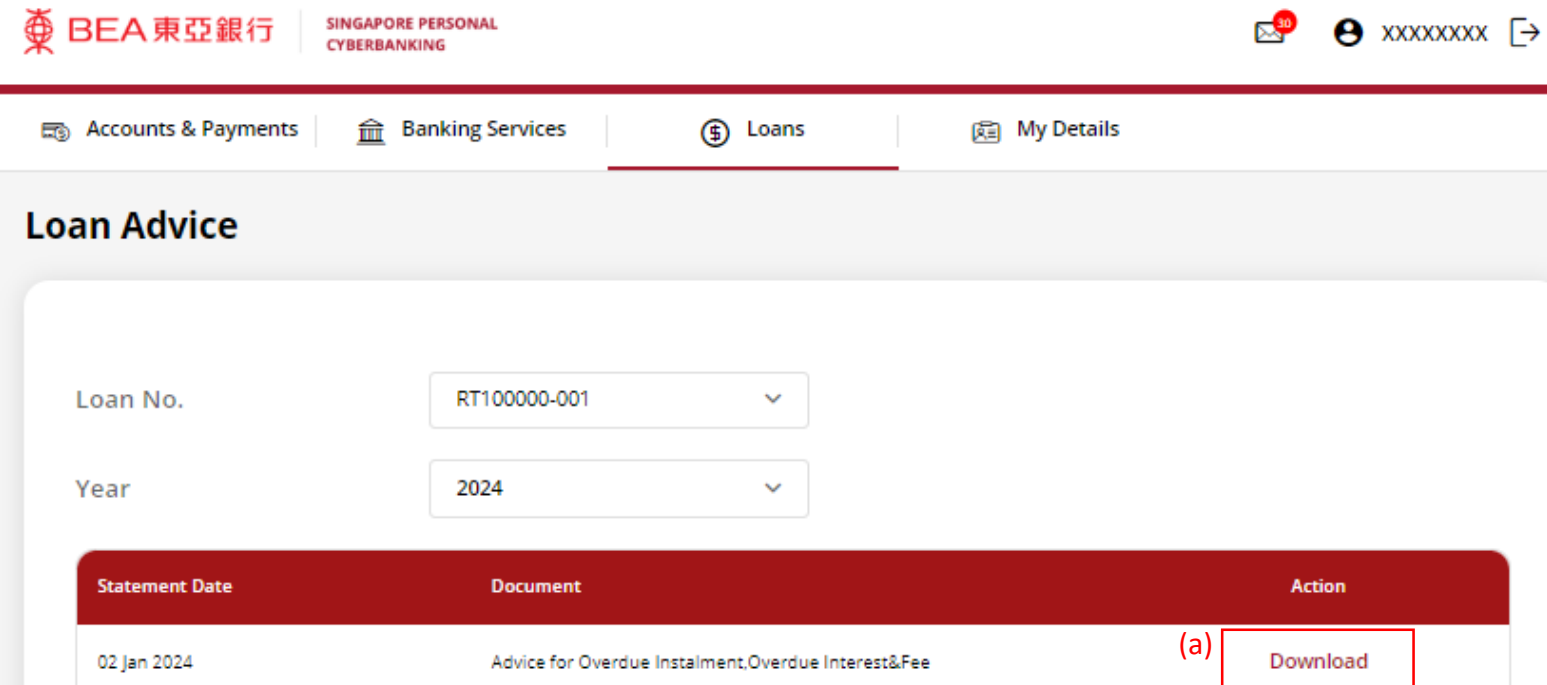

## View the Loan Advice.

4

### 变 BEA 東亞銀行

02 Jan 2024

#### PRIVATE & CONFIDENTIAL FOR ADDRESSEE ONLY

XXXXXXXX ADDRESS 1 ADDRESS<sub>2</sub> SINGAPORE 000000

Dear Sir/Madam,

TERM LOAN Ref No.: RT100000-001

Outstanding Balance: SGD129, 000, 000.00 We refer to the above mentioned.

Due to your busy schedule, we noted that you have not made payment for the instalment as follows:

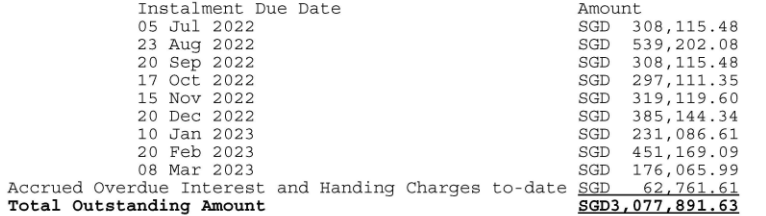

Kindly arrange to make payment for the above outstanding amount soonest.

Please note that further overdue interest shall continue to accrue till payment date.

Kindly ignore this notice if you have already made full payment to us.

The Bank of East Asia, Limited 東亞銀行有限公司 Singapore Branch 60 Robinson Road, BEA Building, Singapore 068892 Telephone: (65) 6602 7702 Fax: (65) 6225 1805 www.hkbea.com **UEN: S52FC1059A**